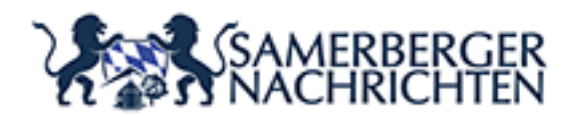

**Gemeinde Aschau legt neue Blühflächen an** von Anton Hötzelsperger - https://www.samerbergernachrichten.d e/gemeinde-aschau-legt-neue-bluehflaechen-an/

## **Gemeinde Aschau legt neue Blühflächen an**

Die Gemeinde Aschau engagiert sich aktiv für Artenvielfalt und legt neue Blühflächen an. Das Fachwissen dazu holten sich Bauhofleiter Rudi Angermaier und Heinrich Scheck vom Tiefbauamt direkt und praxisnah bei einer Schulung der Öko-Modellregion Hochries-Kampenwand-Wendelstein im Juni letzten Jahres. "Wir starten heuer mit zwei Pilot-Flächen und planen für die nächsten Jahre, weitere Flächen anzulegen." – so Rudi Angermaier. Die Anlage von Blühflächen kann auf unterschiedliche Arten erfolgen – je nach Standort der Fläche und technischer sowie personeller Ausstattung des Bauhofs. Um herauszufinden, was in Aschau am besten funktioniert, hat sich Rudi Angermaier dazu entschlossen, die beiden Pilot-Flächen unterschiedlich anzulegen. So wird die neue Blühfläche an der Frasdorfer Straße zunächst abgemagert (siehe Bild) und dann wieder mit einer ca. 20 cm hohen Kiesschicht und einer ca. 1 cm hohen Humusschicht aufgeschüttet. Die Fläche an der Kampenwandstraße hingegen soll mit einem Sand-Humus-Gemisch aufgeschüttet werden. Die Blühmischung, die für die neuen Flächen ausgewählt wurde, besteht ausschließlich aus heimischen Arten und wurde von einer Saatgut-Firma individuell für Aschau zusammengestellt. Die Gemeinde Aschau und die Bauhofmitarbeiter sind gespannt, wie die neuen Flächen aufwachsen und sich in den nächsten Jahren entwickeln werden. Aschaus Erster Bürgermeister Simon Frank (rechts) und Zweiter Bürgermeister Michael Andrelang (Zweiter von rechts) machten sich ein Bild vom Anlegen der neuen Fläche. Rudi Angermaier (Mitte) ist zusammen mit seinen Kollegen Andreas Aringer (links) und Andreas Kronbichler (im Bagger) sicher, dass Blühflächen Zeit brauchen und die Flächen vermutlich erst in den Folgejahren üppig blühen.

Bericht und Foto: Herbert Reiter

## © Copyright Samerberger Nachrichten 2020

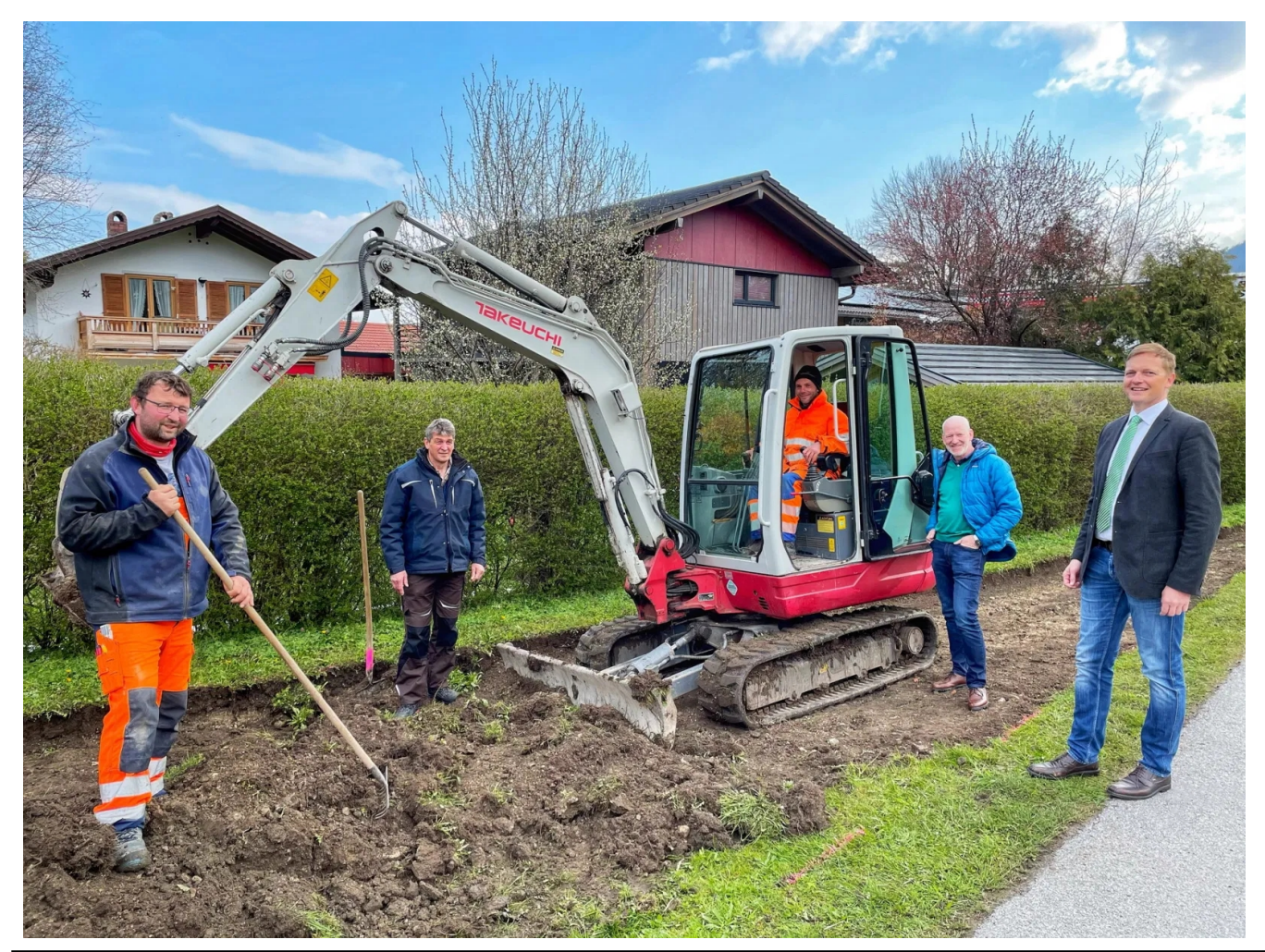